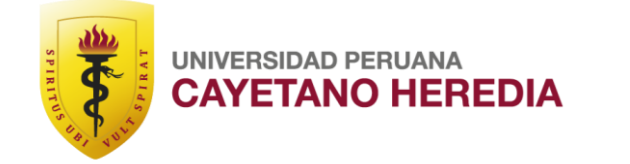

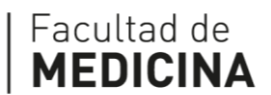

# ENTRENAMIENTO EN MICRONEUROCIRUGÍA VASCULAR MEDIANTE MODELOS DE SIMULACIÓN EXPERIMENTAL. NOVEL EXPERIENCIA PERUANA

# TRAINING IN VASCULAR MICRONEUROSURGERY USING EXPERIMENTAL SIMULATION MODELS.

## FIRST PERUVIAN EXPERIENCE

# PROYECTO DE INVESTIGACIÓN PARA OPTAR POR EL TÍTULO DE ESPECIALISTA EN NEUROCIRUGÍA

AUTOR JOSÉ LUIS LEÓN PALACIOS

ASESOR ROMULO CESAR RODRIGUEZ CASAS

LIMA – PERÚ

2023

## ENTRENAMIENTO EN MICRONEUROCIRUGÍA VASCULAR MEDIANTE MODELOS DE SIMULACIÓN EXPERIMENTAL. NOVEL **EXPERIENCIA PERUANA**

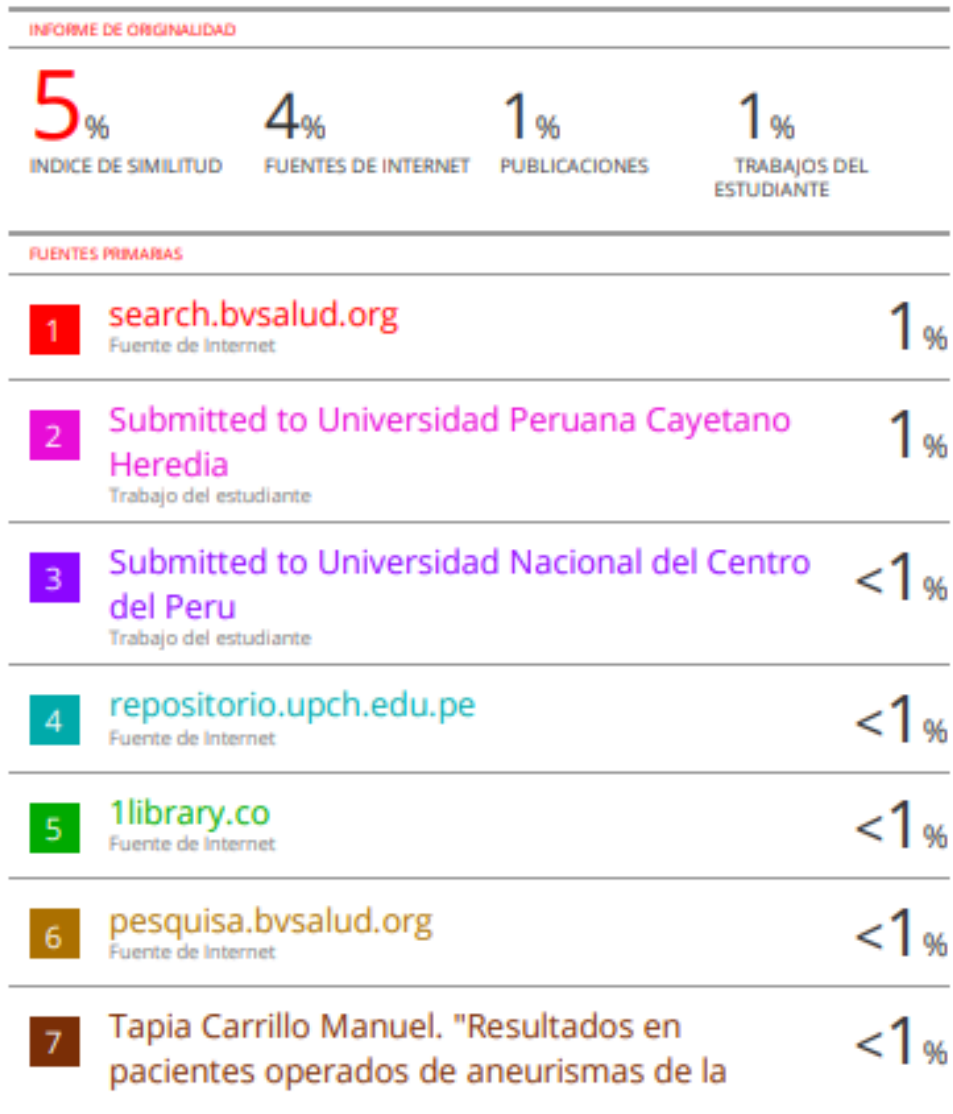

#### arteria comunicante anterior", TESIUNAM, 1996 Publicación  $\frac{14}{1}$ qdoc.tips<br>Fuente de Internet  $\mathbf{8}$ www.bvssmu.org.uy  $\overline{9}$ Fuente de Internet  $1<sub>%</sub>$ www.slideshare.net  $10<sup>1</sup>$ Fuente de Internet  $1$ % www.ukessays.com 11 Fuente de Internet  $\frac{-1}{-1}$ redi.unjbg.edu.pe  $12$ www.researchgate.net  $13<sup>1</sup>$ Fuente de Internet

Excluir citas Apagado Excluir bibliografía Apagado

Excluir coincidencias Apagado

#### **RESUMEN**

*Introducción*: Las herramientas para el entrenamiento del neurocirujano en formación ha ido en aumento en la actualidad; con el impulso de la ciencia, nuevas tecnologías permiten el desarrollo de la parte experimental en este campo. Estudios informan sobre la mejora en el rendimiento del especialista mientras más tiempo cursa en el laboratorio. En nuestro país no existe actualmente un programa escolarizado para la simulación y experimentación en neurocirugía, por lo que este trabajo sería la primera piedra en la constitución de los mismo. *Objetivos*: el objetivo principal es determinar el impacto del uso de simulación para el entrenamiento en neurocirugía vascular mediante modelos de simulación y experimental; además de documentar el paso a paso para poder desarrollar investigación a partir de ello. *Diseño*: El estudio será de tipo intervencionista prospectivo. Y será llevado a cabo en los ambientes del laboratorio de Neurocirugía en la Universidad Peruana Cayetano Heredia. *Procedimientos*: Se desarrollará en tres ejes neurovasculares: eje de microneuroanatomía, mediante simuladores; el eje de neurovascular mediante modelo biológico; y el eje neurovascular mediante simulación; se medirá mediante una medida pre intervención y una post intervención. A la fecha no hay evidencia publicada sobre un estudio similar al nuestro en nuestro país por lo que generaría un nuevo conocimiento en esta rama de la medicina.

Palabras clave: Entrenamiento en laboratorio, Técnica microquirúrgica, Educación neuroquirúrgica.

#### **INTRODUCCIÓN**

Los modelos de simulación y experimentación sirven para replicar y entrenar técnicas que se realizarán en una sala de operaciones. Quizá en la antigüedad el aprendizaje in vivo era uno de los pilares de la formación del especialista, también en la neurocirugía. Actualmente con las innovaciones científicas, el crecimiento del concepto de cirugía segura y los nuevos paradigmas en educación, en las últimas décadas, el entrenamiento en laboratorio se ha destacado de manera ostensible para mejorar las competencias del profesional(1,2).

Existen muchos estudios que evalúan el rendimiento de los modelos de simulación. En su revisión sistemática, Kirkman *et. al* desarrollaron una revisión en las bases de datos de MEDLINE, Embase y PsycINFO, demostrando los beneficios que otorgan en calidad y cantidad en los sistemas de simulación en neurocirugía; sin embargo, también se hallaron fallas en cuanto a metodología y diseño. Cabe mencionar que este tipo estudio fue el primero que se realizó en el tema(3). De igual manera de manera preliminar se desarrollaron estudios que encontraron que el entrenamiento basado en simulación resultó mucho mejor en relación al estudio clínico clásico en cuanto a la adquisición de habilidades(4). Asimismo, en Neurocirugía el avance la tecnología e imágenes digitales han permitido el paso de los simuladores altamente sofisticados que apoyan a los modelos clásicos; es el ejemplo de la realidad virtual (VR). Los modelos impresos en 3D de igual manera promoverán el avance del entrenamiento basado en simulación en neurocirugía(5). Sin embargo la estructura educativa en neurocirugía basada en simulación es efectiva si existe un programa curricular el cual fortalezca la experiencia y quede implementada en la residencia(6).

El entrenamiento en neurocirugía es una emergencia en cuidados de la salud. Curvas de aprendizaje lentas, los accesos limitados a la disección cadavérica, programas de entrenamiento altamente costosos (la mayoría en el extranjero) y las certificaciones de entrenamiento sin simulación hacen necesarios nuevas formas de entrenamiento, aprendizaje, perfeccionamiento de las técnicas quirúrgicas y el desarrollo de nuevas técnicas operatorias. Más de 5 millones de casos no son tratados al año a nivel global debido a la ausencia de cirujanos entrenados(7).

Por todo ello se plantea medir el impacto del uso de simulación para el entrenamiento de habilidades de microneurocirugía vascular en los residentes de Neurocirugía de la Universidad Peruana Cayetano Heredia. Remarcamos la importancia de realizar este estudio debido a que ante la escasez de entrenamiento cadavérico que existe en nuestro país, buscamos desarrollar entrenamientos alternativos y que basada en la evidencia internacional tiene similar eficacia en cuanto a la adquisición de habilidades quirúrgicas en residentes de neurocirugía. Actualmente, en nuestro país no hay evidencia del desarrollo de la neurosimulación y experimentación como parte curricular en las universidades que presentan el programa de Neurocirugía como segunda especialidad, por lo que nuestro estudio podría ser la base de la creación de nuevos conocimientos que podría ayudar al residente de neurocirugía a mejorar aspectos técnicos y contribuir a un mejor tratamiento de la patología vascular en la población peruana.

5

#### **OBJETIVOS**

#### **Objetivo general**

Determinar el impacto del uso de simulación para el entrenamiento en

neurocirugía microvascular aplicada a los Residentes de Neurocirugía de la Universidad Peruana Cayetano Heredia.

#### **Objetivos específicos**

Evaluar el conocimiento teórico en el simulador mediante el uso de cuestionarios (check list) con tiempo definido en dos momentos (inicio y a los 14 días) para valorar el aprendizaje del participante (Eje 1).

Evaluar el aprendizaje práctico mediante los modelos de simulación y biológico con el uso de cuestionarios (check list) cada item con tiempo definido en dos momentos (inicio y a los 14 días) para valorar las destrezas y habilidades del participante (Eje 2 y Eje 3).

Reconocer la neuroanatomía humana mediante modelos de simulación en el laboratorio de Neurocirugía de la Universidad Peruana Cayetano Heredia.

Documentar los pasos del entrenamiento para desarrollar una guía de entrenamiento para los residentes de Neurocirugía de la Universidad Peruana Cayetano Heredia.

#### **MATERIALES Y MÉTODOS**

**a) Diseño de estudio:** Se realizará un estudio prospectivo, cuasi experimental con intervención.

**b) Población:** médicos residentes de neurocirugía de la Universidad Peruana Cayetano Heredia en el periodo de enero a marzo del 2023 que desarrollen práctica en el laboratorio de simulación y neurocirugía experimental.

Criterios de inclusión**:** ser residente de neurocirugía del 1°al 5to año de la Universidad Peruana Cayetano Heredia.

Criterio de exclusión: no realizar prácticas de entrenamiento en Neurocirugía en ambientes de simulación de la Universidad Peruana Cayetano Heredia.

Población total: 15 participantes (residentes de neurocirugía UPCH) durante un periodo de 3 meses.

#### **c) Definición operacional de variables:**

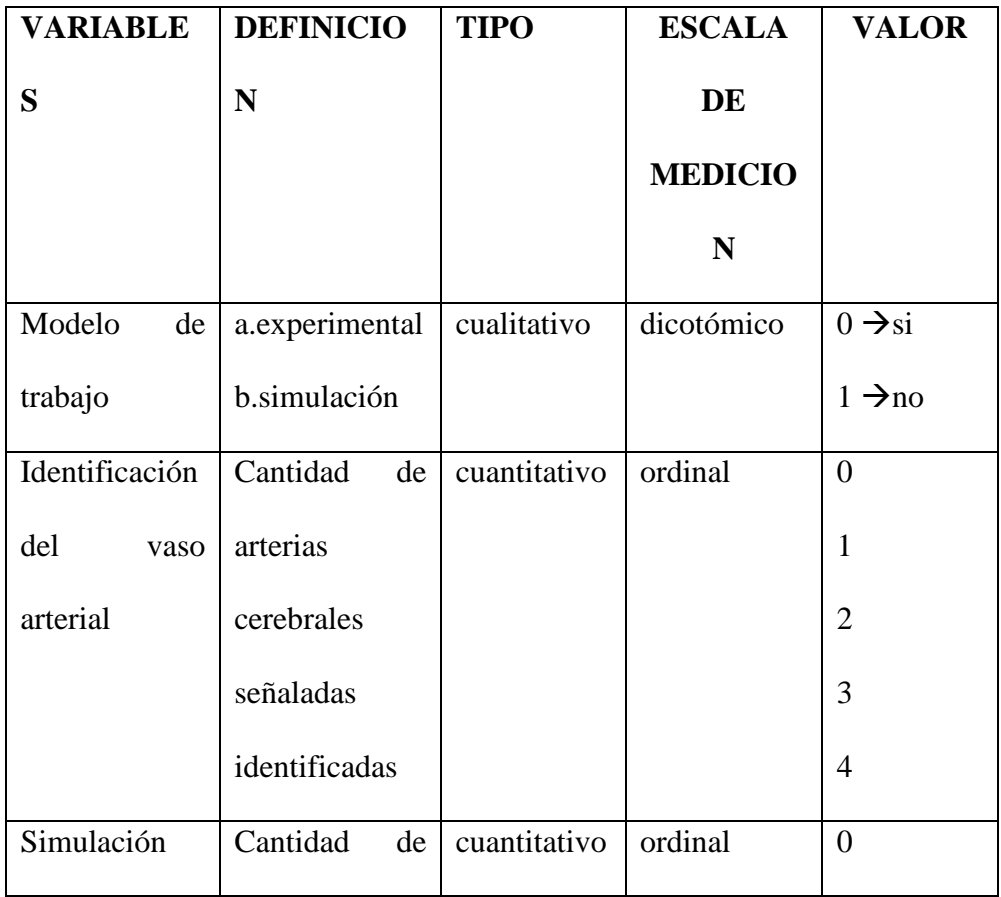

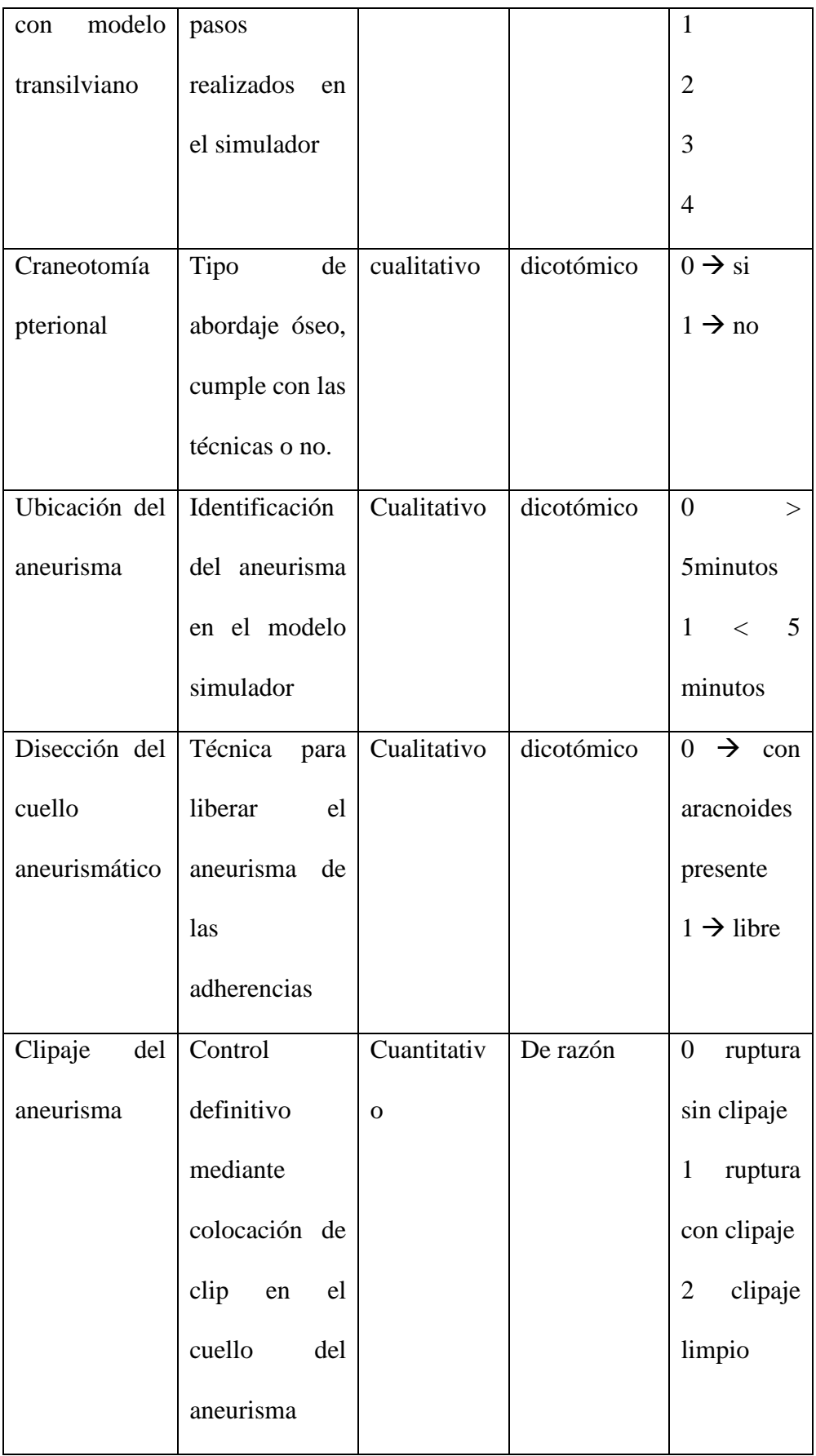

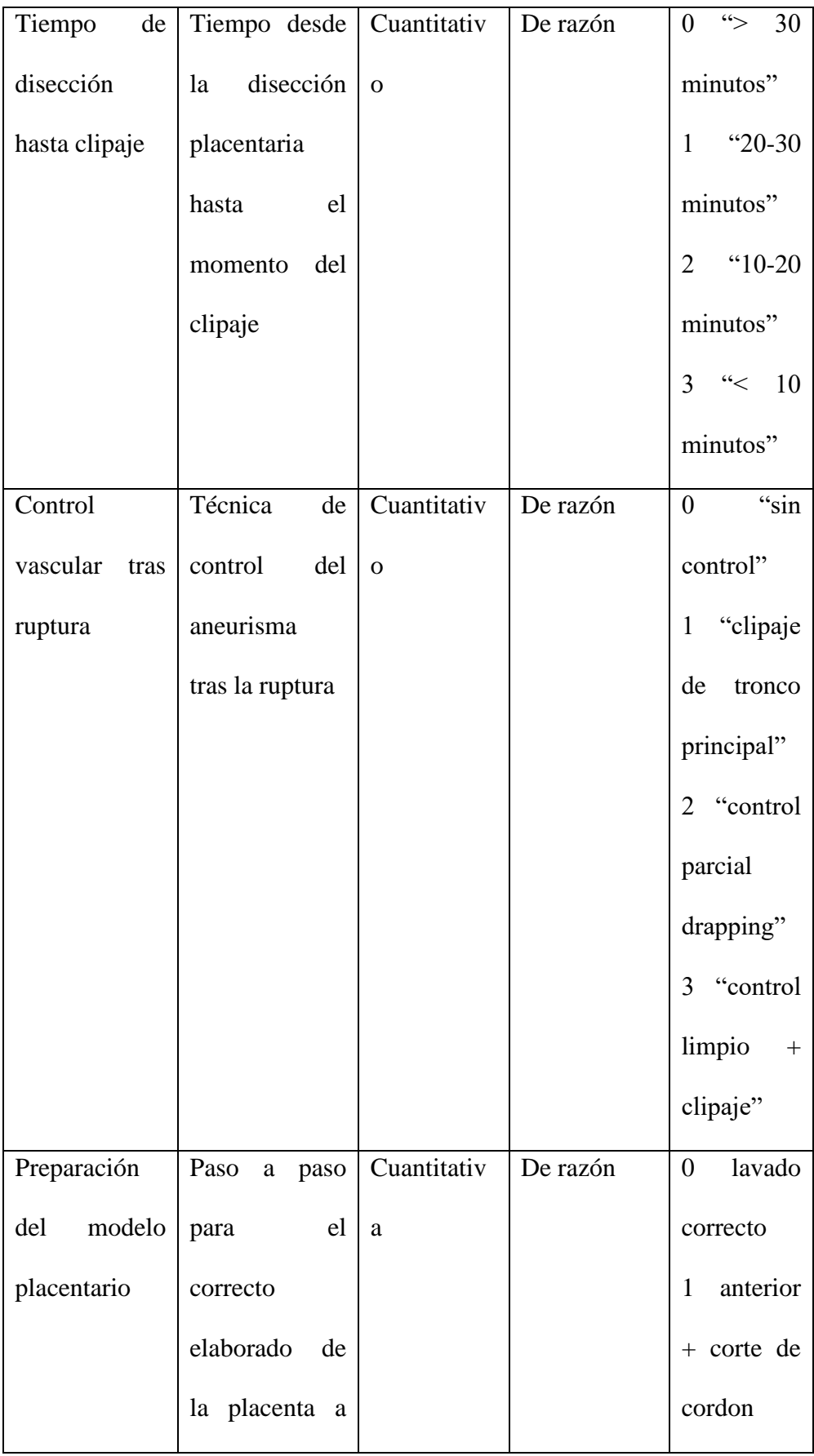

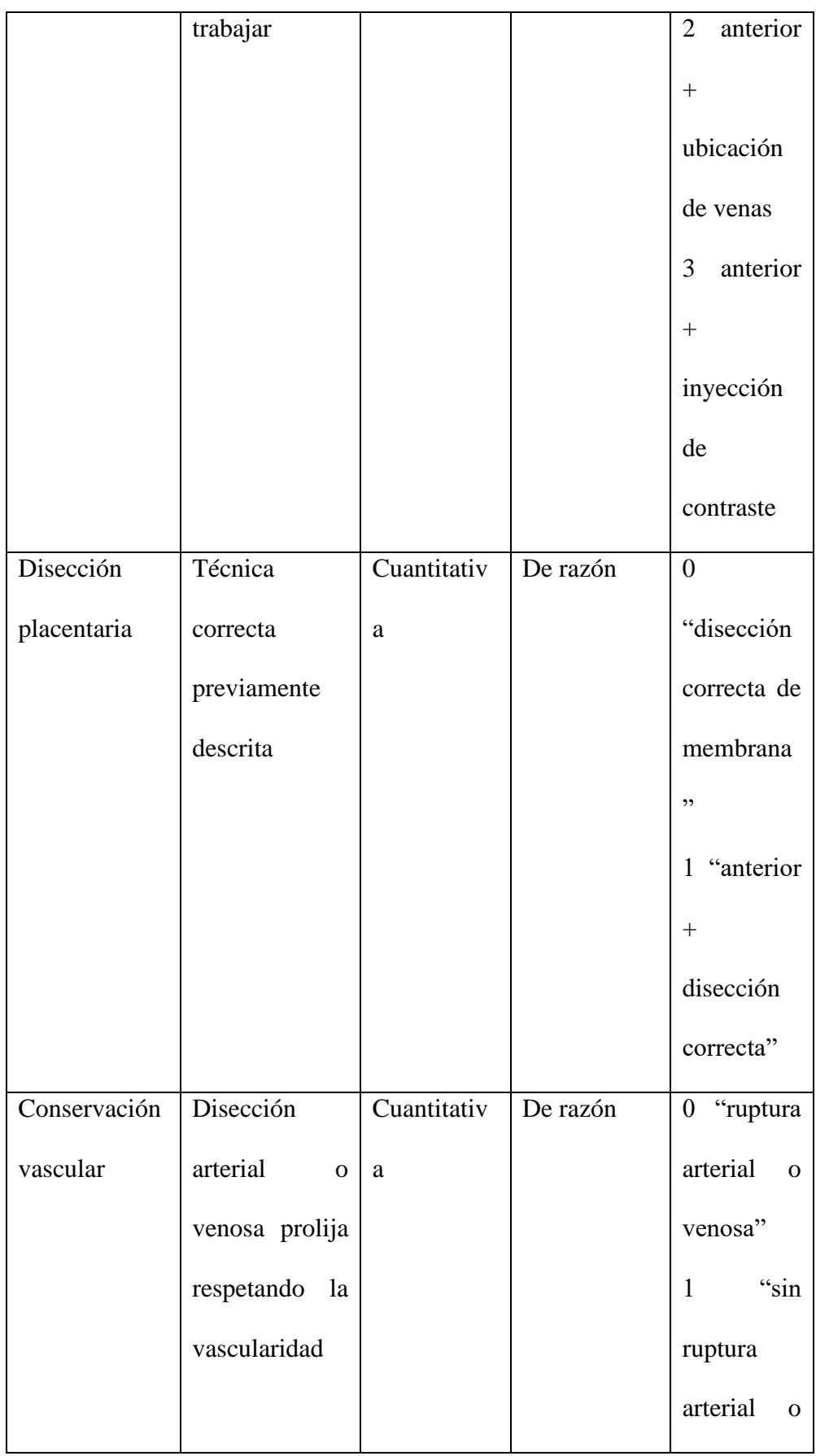

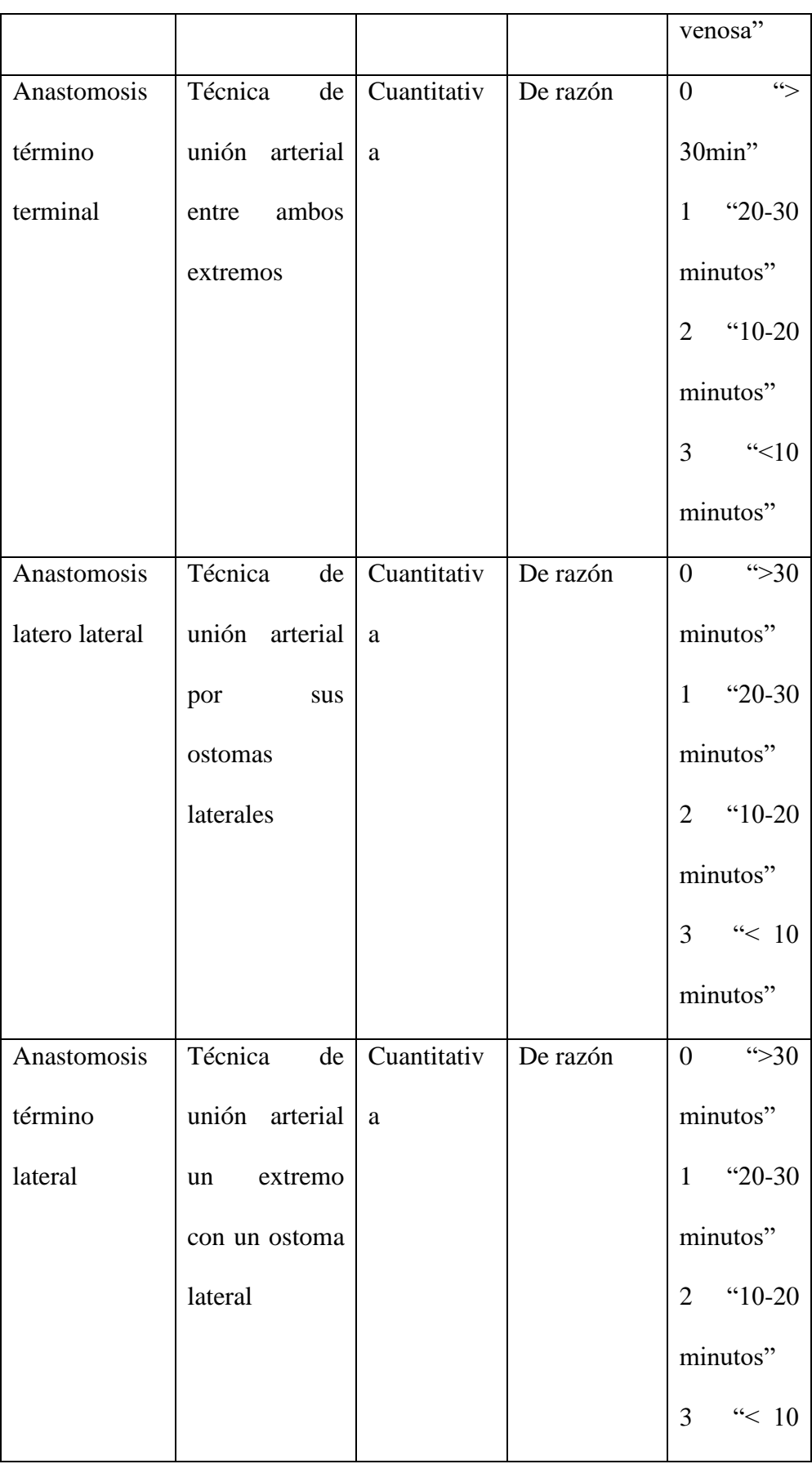

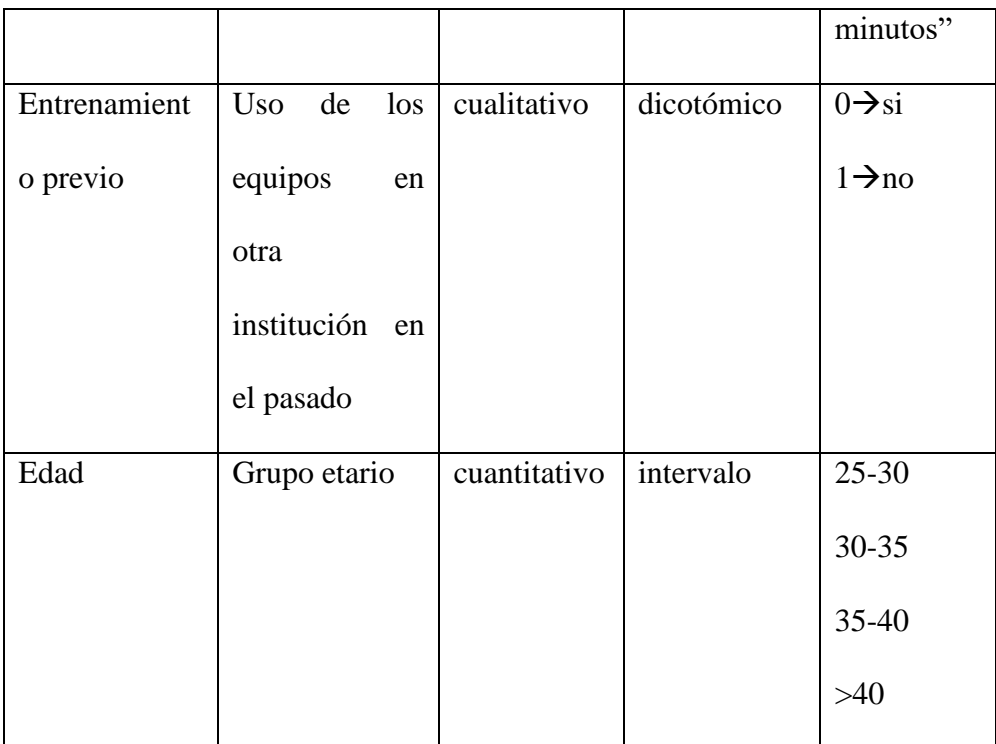

#### **d. Procedimiento y técnicas**

El presente proyecto será desarrollado íntegramente en los laboratorios de simulación y cirugía experimental de la Universidad Peruana Cayetano Heredia, se desarrollarán 3 ejes principales en los que se basan los principios de neurocirugía vascular, cada eje tendrá su instrumental necesario para desarrollar la teoría y contará además con la asistencia de un Neurocirujano y un técnico de laboratorio que conformarán el equipo; todo el trabajo será documentado mediante fotografías y videos desde un celular con cámara de resolución 108 MP en cuadrícula 3:4 y para video 60 FPS UHD cuadrícula 9:16.

d.1. *Eje neuroanatomía vascular cerebral*

Materiales: Modelo de Neuroanatomía Simulación @UpSurgeOn Milan-Italia, sticker con código QR UpSurgeOn, guantes de procedimiento, cloruro de Sodio 0.9% o lubricante, marcadores de realidad aumentada.

El estudio se desarrollará en el laboratorio de simulación UPCH, en un ambiente cómodo que cuente con 01 mesa de trabajo con una pantalla LCD de 14" o 21" para realizar la observación por parte del profesor.

Este eje utiliza la técnica Anatomy touch (FIGURA 1) que se divide en un entrenamiento físico y un entrenamiento virtual (técnica híbrida) para el entendimiento de la relación entre las estructuras neuroanatómicas. Se reconocerá la estructura vascular supratentorial el recorrido de la arteria carótida interna y su relación con estructuras adyacentes(8,9).

En este eje lo que se busca es evaluar el conocimiento teórico, mediante el reconocimiento en el modelo anatómico de los vasos arteriales cerebrales, se ubicará con un puntero o cursor los 3 grandes vasos arteriales anteriores: arteria carótida interna (segmento comunicante), arteria cerebral media y arteria cerebral anterior y sus relaciones con sus aferentes vasculares en cada porción. Se realizará la medición mediante un check list realizada por un evaluador neurocirujano (ANEXO).

La validación de dicho instrumento se dará de la siguiente manera: 15 residentes de neurocirugía asignados de manera aleatoria; se impartirá una clase teórica de 15 minutos previo a su evaluación y se aplicará la fiabilidad test- re test para medir capacidades; se dará 1 minuto para que puedan identificar la mayor cantidad de arterias cerebrales supratentoriales; el grupo asignado realizará 2

13

veces el examen dentro de 15 días. Se utilizará coeficiente de estabilidad para medir la cantidad de vasos acertados en cada tiempo de la prueba, el test será más fidedigno mientras la diferencia entre el 1er y 2do examen tenga un coeficiente de estabilidad más amplio. El análisis test retest se realizará con SPSS 18.0 para Windows.

#### d.2. *Eje neurovascular mediante simulación*

Materiales: Modelo AneurysmBox @UpSurgeOn Milan-Italia (FIGURA 2), sticker con el QR, 01 aplicador de clip, 01 espátula retractora, 04 clips de diferente forma, 01 bayoneta, 01 microscopio.

El estudio se desarrollará en el laboratorio de simulación UPCH, en un ambiente cómodo que cuente con 01 mesa de trabajo con una pantalla LCD de 14" o 21" para realizar la observación por parte del profesor.

Primero se realizará una craneotomía pterional según las características estándares para poder exponer de adecuada manera el parénquima cerebral en el simulador(10). Se realizará una disección microscópica subfrontal y silviana hacia cisternas carotídeas y silvianas según las técnicas descritas hasta ubicar el aneurismas cerebral en sus ubicaciones más frecuentes: Arteria Comunicante Anterior, Arteria Carótida Interna y Arteria Cerebral Media; luego de disecar el cuello aneurismático se procederá a realizar el clipaje del mismo revisando en todo momento con el dispositivo QR las estructuras adyacentes para hallar su relación(10–12).

En este eje lo que se busca es evaluar el conocimiento práctico, mediante el reconocimiento en el modelo anatómico de los vasos arteriales cerebrales, con un check list por un evaluador neurocirujano (ANEXOS)

La validación de dicho instrumento se dará de la siguiente manera: 10 residentes de neurocirugía asignados de manera aleatoria; se impartirá una clase teórica de 10 minutos previo a su evaluación y se realizará la fiabilidad test- re test para medir capacidades ; se dará 5 minutos por paso para que puedan identificar la mayor cantidad pasos en cada item asignado ( craneotomía pterional, disección silviana y subfrontal, identificación del aneurisma); el grupo asignado realizará 2 veces el examen dentro de 15 días. Se utilizará coeficiente de estabilidad para medir la cantidad de pasos realizados correctamente en cada tiempo de la prueba, el test será más fidedigno mientras la diferencia entre el 1er y 2do examen tenga un coeficiente de estabilidad más amplio. El análisis test retest se realizará con SPSS 18.0 para Windows.

#### d.3. *Eje neurovascular mediante modelo biológico*

#### - Disección vascular en modelo placentario

Materiales: Sonda de alimentación N° 8, 01 Presunto o liga de seguridad, 01 Acrílico rojo y azul, Jeringa de 20 ml (2), Cotonetes, Placenta (tiempo menor a 7 días), 01 Campo oscuro (azul o negro), Compresas (05), 01 Bisturí N° 11, Mango de bisturí, 01 Microdisector, 01 Microtijera y 01 microscopio.

Para realizar un correcto preparado del modelo placentario, primero debemos retirar parte del cordón umbilical, dejando un aproximado de 5 a 6 cm de cordón donde aplicaremos posteriormente los contrastes. Podemos retirar la membrana alantoidea para visualizar mejor el llenado vascular a la aplicación del contraste. Primero conectaremos la sonda de alimentación a la vena umbilical la cual aplicaremos 40 a 60 ml de solución fisiológica (7-8 veces) para remover el exceso de coágulos en el intravascular, de la misma manera realizaremos en las arterias umbilicales (4-6 veces). Precisar la presión ejercida al émbolo debe ser regulada a fin de evitar el desgarro de las paredes vasculares por un exceso de presión a la inyección. Seguido el colorante azul y rojo debe ser disuelto 30 ml de colorante en 70 ml de solución fisiológica cada uno. Acto seguido insertaremos una sonda de alimentación en la vena umbilical y la otra sonda será cateterizada en la arteria umbilical, posterior a ello sujetaremos el cordón umbilical con un precinto de seguridad o una liga sujetadora para evitar el reflujo de la solución a inyectar. Inyectar 40 ml de solución coloreada azul a la sonda cateterizada en la vena umbilical; asimismo inyectar 20 ml de solución coloreada roja en la sonda cateterizada hacia la arteria umbilical (es posible cateterizar solo una de las dos arterias umbilicales para realzar todo el árbol arterial placentario. Debemos identificar el árbol vascular a disecar, idealmente elegiremos una rama arterial en relación a una vena dado a que tiene inserciones más profundas y podría dificultar su disección. Iniciamos la disección de la membrana coriónica perivascular con bisturí N° 11 con movimientos longitudinales finos, suaves y de forma lenta con el filo de la lámina dirigida hacia adelante (disección fina). Si se diseca un vaso por error, podemos utilizar un cotonete y ejerciendo un poco de presión sobre el punto sangrante esperar su remisión(13,14). (FIGURA 3)

-Anastomosis vascular en modelo placentario

Materiales: 01 Pinzas de joyero (relojero), 01 Tijera curva de microcirugía, 01 Tijera recta de microcirugía, 01 Porta agujas de microcirugía, 02 Clamps, 01 Aplicador, 01 Material de contraste.

Se debe colocar 01 clip temporal en la arteria aferente y 01 clip en la arteria eferente (lo más alejado posible), para tener un buen espacio en la zona de desprendimiento. La aplicación del clip temporal debe ir en dirección vertical (posición de las 12 o'clock); esto permite una óptima movilización del vaso en el campo quirúrgico para la sutura de la pared posterior. Realizar un corte transversal en la arteria aferente y eferente. Colocar 01 punto de sutura prolene o nylon 9/0 ó 10/0 a nivel más alto del vaso (12 o'clock) y es atado suavemente para unir los extremos. Una segunda sutura de sostén es colocada en la contraparte de la primera (6 o'clock). Las cabezas de ambos clips temporales pueden rotarse en 90° para poder visualizar ambos lados de las suturas. Iniciar la sutura continua con el hilo ubicado más rostral; apoyar la pinza relojero en el espacio intraluminal e insertar la aguja por el extraluminal en el espacio entra ambas tenazas de la pinza, acto seguido salir en forma de arco por el otro extremo del vaso utilizando la pinza relojero ahora sosteniendo el espacio extraluminal de salida de la aguja. Realizar 06 suturas continuas, ajustar sutura un loop a la vez y anudar con la punta del cabo ubicado a las 6 o'clock. Los clips temporales son rotados hacia su contraparte y se realiza la sutura continua tal cual fue indicada inicialmente. Luego el clip temporal del ramo distal es removido y se coloca material hemostático sobre la sutura y aplicar una compresión gentil con su microaspirador, para posteriormente remover el clip proximal y retomar el flujo vascular(15–21). (FIGURA 4)

- Creación de aneurisma con flujo en modelo placentario

Materiales: 01 Pinza de joyero (relojero), 01Tijera curva de microcirugía, 01 Tijera recta de microcirugía, 01 Porta agujas de microcirugía, 02 Clamps vasculares, Aplicador, 01 Material de contraste, 01 Sonda Foley N° 5, Sonda de alimentación N°8 (2), 01 Tinte o colorante (acrílico), 02 Prolene o nylon 7/0, 8/0, 10/0, 04 Compresas y 01 campo oscuro, Cloruro de sodio 9 x 1000ml, 01 Jeringa de 50 ml.

Debemos utilizar solución salina normal para remover los coágulos en los lúmenes arteriales y venosos de la placenta durante 15 minutos. Se debe regular la presión ejercida para la remoción debido al riesgo de daño de las paredes vasculares irrigadas. Para una mejor visualización se opta por la remoción de la membrana alantoide de la superficie placentaria. Insertar sonda Foley 6F por una de las arterias umbilicales (2) hasta que la parte distal quede encajada en el lumen arterial, idealmente en zona de bifurcación. Se procede a inflar el balón de la sonda con una jeringa de 1ml (tuberculina/aga), verificar la dilatación del vaso. Posterior a ello se deja clampado la porción distal de la sonda manteniendo el balón inflado. El modelo placentario es colocado a continuación en solución salina y almacenada en una refrigeradora por 12 a 24 horas. Uno de los primeros ejercicios a realizar es el del clipaje directo que detallamos a continuación: Utilizando la visión bajo microscopio, proceder a disecar alantoides, los vasos placentarios circundantes y el cuello y domo aneurismático. La manipulación del mismo debe ser gentil, minuciosa y con el menor tremor posible. Para realizar la disección del aneurisma utilizar bisturí fino (separa aracnoides), pinza de relojero, microaspirador, microtijera y microdisector; simulando el acto intraoperatorio. Utilizar varios tipos de clip, evaluar destreza. Adicionalmente se puede utilizar un clip temporal, para mejorar disección del cuello y domo aneurismático; posteriormente realizar el clipaje definitivo(16). (FIGURA 5)

En este eje lo que se busca es evaluar el conocimiento práctico, mediante el entrenamiento con el modelo placentario; Será evaluado mediante un check list realizado por un evaluador neurocirujano.

La validación de dicho instrumento se dará de la siguiente manera: 10 residentes de neurocirugía asignados de manera aleatoria; se impartirá una clase teórica de 10 minutos previo a su evaluación y se realizará la fiabilidad test- re test para medir capacidades; se dará 5 minutos por paso para que puedan realizar la mayor cantidad técnicas en cada item asignado. El grupo asignado realizará 2 veces el examen dentro de 15 días. Se utilizará coeficiente de estabilidad para medir la cantidad de pasos realizados correctamente en cada tiempo de la prueba.

#### **e. Aspectos éticos del estudio**

El presente estudio será presentado al comité de ética de la Universidad Peruana Cayetano Heredia. La confidencialidad se mantendrá asignando un número (arábigo) a cada participante el cual solo el investigador principal tendrá conocimiento de ello. Se adjunta modelo de consentimiento informado.

#### **f. Plan de análisis**

La data está presentada mediante la mediana y desviación estándar. El análisis será efectuado mediante STATA 16. Las diferencias entre los grupos serán evaluadas mediante T student si es variables numéricas paramétrica o Chi cuadrado para variables categóricas. Un valor de P<0.05 será considerada estadísticamente significativa.

Se utilizará un check list físico como instrumento de medición de los resultados, este cuestionario deberá ser completo y con obtención de información de forma sencilla y precisa, fácil de entender y con una estructura similar en su formación de cada pregunta (anexos). Para que se valide el instrumento se deberá saber si el orden de las preguntas es el adecuado, el tiempo de respuesta es ideal, si todos entienden las preguntas, si se necesita agregar o retirar preguntas. La confiabilidad de la prueba será medida por la prueba de confiabilidad test retest, útil para medir capacidades, conocimientos a través del tiempo; para ello utilizaremos el coeficiente de correlación de Pearson que toma un valor de -1 (correlación lineal negativa), 0 (no hay correlación lineal) y 1 (correlación lineal positiva)

#### **BIBLIOGRAFÍA**

- 1. Angelo RL, Ryu RKN, Pedowitz RA, Beach W, Burns J, Dodds J, et al. A Proficiency-Based Progression Training Curriculum Coupled With a Model Simulator Results in the Acquisition of a Superior Arthroscopic Bankart Skill Set. Arthrosc J Arthrosc Relat Surg Off Publ Arthrosc Assoc N Am Int Arthrosc Assoc. 2015 Oct;31(10):1854–71.
- 2. Cikla U, Sahin B, Hanalioglu S, Ahmed AS, Niemann D, Baskaya MK. A novel, low-cost, reusable, high-fidelity neurosurgical training simulator for cerebrovascular bypass surgery. J Neurosurg. 2019 May;130(5):1663–71.
- 3. Kirkman MA, Ahmed M, Albert AF, Wilson MH, Nandi D, Sevdalis N. The use of simulation in neurosurgical education and training: A systematic review. J Neurosurg. 2014 Aug;121(2):228–46.
- 4. McGaghie WC, Issenberg SB, Cohen ER, Barsuk JH, Wayne DB. Does simulation-based medical education with deliberate practice yield better results than traditional clinical education? A meta-analytic comparative review of the evidence. Acad Med J Assoc Am Med Coll. 2011 Jun;86(6):706–11.
- 5. Rehder R, Abd-El-Barr M, Hooten K, Weinstock P, Madsen JR, Cohen AR. The role of simulation in neurosurgery. Childs Nerv Syst ChNS Off J Int Soc Pediatr Neurosurg. 2016 Jan;32(1):43–54.
- 6. Suri A, Patra DP, Meena RK. Simulation in neurosurgery: Past, present, and future. Neurol India. 2016;64(3):387–95.
- 7. About [Internet]. UpSurgeOn. [cited 2022 Dec 20]. Available from: https://www.upsurgeon.com/about/
- 8. Matsushima T. Microsurgical Anatomy and Surgery of the Posterior Cranial Fossa [Internet]. Tokyo: Springer Japan; 2015 [cited 2022 Dec 18]. Available from: http://link.springer.com/10.1007/978-4-431-54183-7
- 9. Youmans JR, Winn HR, editors. Youmans & Winn neurological surgery. Seventh edition. Philadelphia, PA: Elsevier; 2017.
- 10. Quiñones-Hinojosa A, Schmidek HH. Schmidek & Sweet operative neurosurgical techniques: indications, methods, and results. 6th ed. Philadelphia, PA: Elsevier/Saunders; 2012.
- 11. Lawton MT. Seven aneurysms: tenets und techniques for clipping. New York Stuttgart: Thieme; 2011. 224 p.
- 12. Reviews B. Decision Making in Neurovascular Disease [Internet]. AJNR Blog. 2018 [cited 2022 Aug 24]. Available from: https://www.ajnrblog.org/2018/09/26/decision-making-neurovascular-disease/
- 13. Oliveira Magaldi M, Nicolato A, Godinho JV, Santos M, Prosdocimi A, Malheiros JA, et al. Human Placenta Aneurysm Model for Training Neurosurgeons in Vascular Microsurgery. Oper Neurosurg. 2014 Dec;10(4):592-601.
- 14. Oliveira MM, Wendling L, Malheiros JA, Nicolato A, Prosdocimi A, Guerra L, et al. Human Placenta Simulator for Intracranial–Intracranial Bypass:

Vascular Anatomy and 5 Bypass Techniques. World Neurosurg. 2018 Nov;119:e694–702.

- 15. Wessels L, Hecht N, Vajkoczy P. Bypass in neurosurgery—indications and techniques. Neurosurg Rev. 2019 Jun;42(2):389–93.
- 16. Oliveira Magaldi M, Nicolato A, Godinho JV, Santos M, Prosdocimi A, Malheiros JA, et al. Human Placenta Aneurysm Model for Training Neurosurgeons in Vascular Microsurgery. Oper Neurosurg. 2014 Dec;10(4):592-601.
- 17. MacDonald JD. Learning to Perform Microvascular Anastomosis. Skull Base. 2005 Aug;15(03):229–40.
- 18. Rennert RC, Strickland BA, Radwanski RE, Ravina K, Chien M, Russin JJ. Running-to-Interrupted Microsuture Technique for Vascular Bypass. Oper Neurosurg. 2018 Oct;15(4):412–7.
- 19. Lawton MT. Seven Bypasses: Tenets and Techniques for Revascularization. 1st ed. Vol. 1. New York, NY: Thieme; 2018.
- 20. Katsuno M, Tanikawa R, Izumi N, Hashimoto M. The preparation of anastomosis site at the insular segment of middle cerebral artery. Surg Neurol Int. 2014;5(1):85.
- 21. Xiao Z, Samii M, Wang J, Pan Q, Xu Z, Ju H. Training model for the intraluminal continuous suturing technique for microvascular anastomosis. Sci Rep. 2021 Dec;11(1):4862.

### **PRESUPUESTOS Y CRONOGRAMA**

## **Presupuesto**

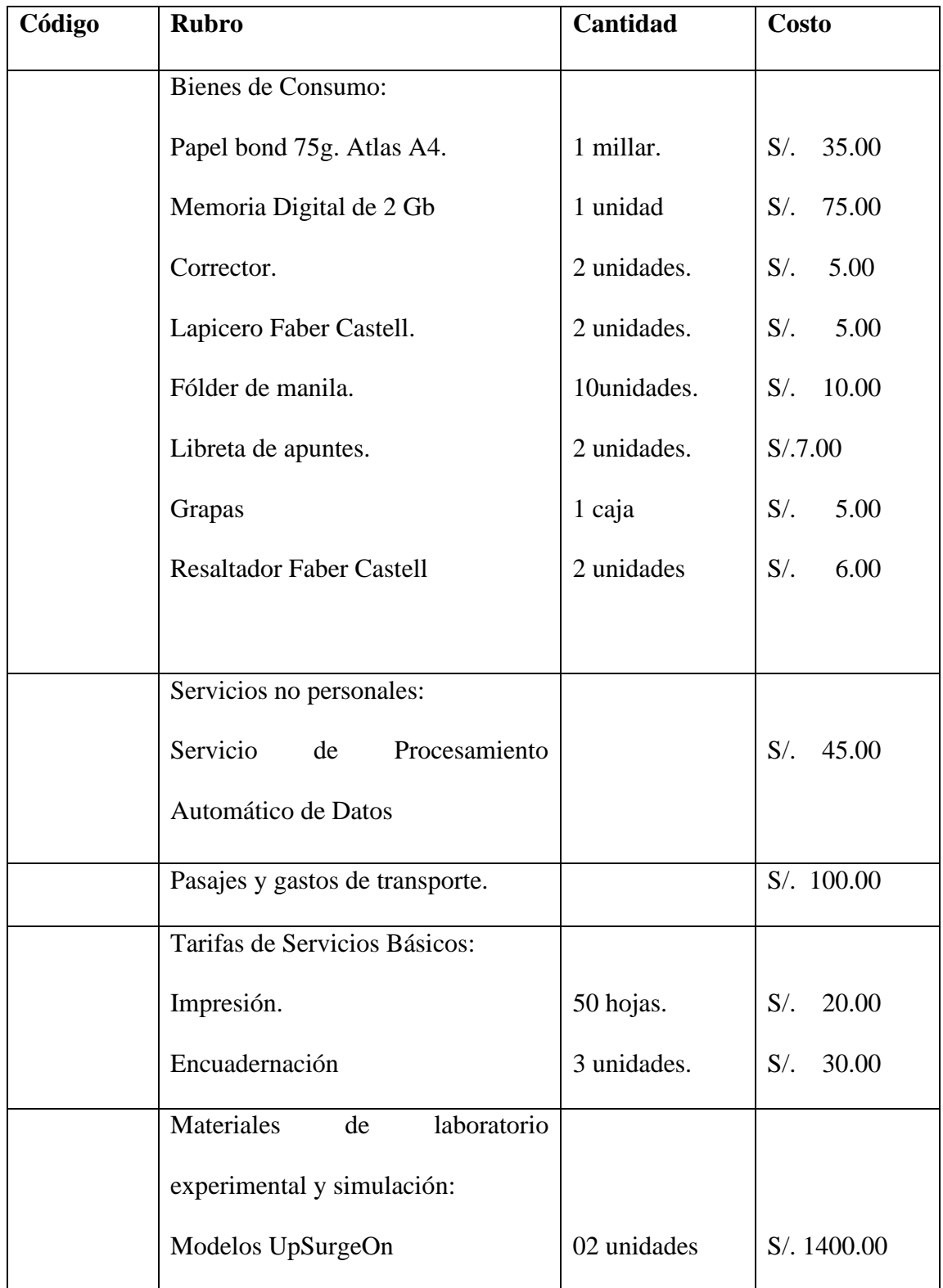

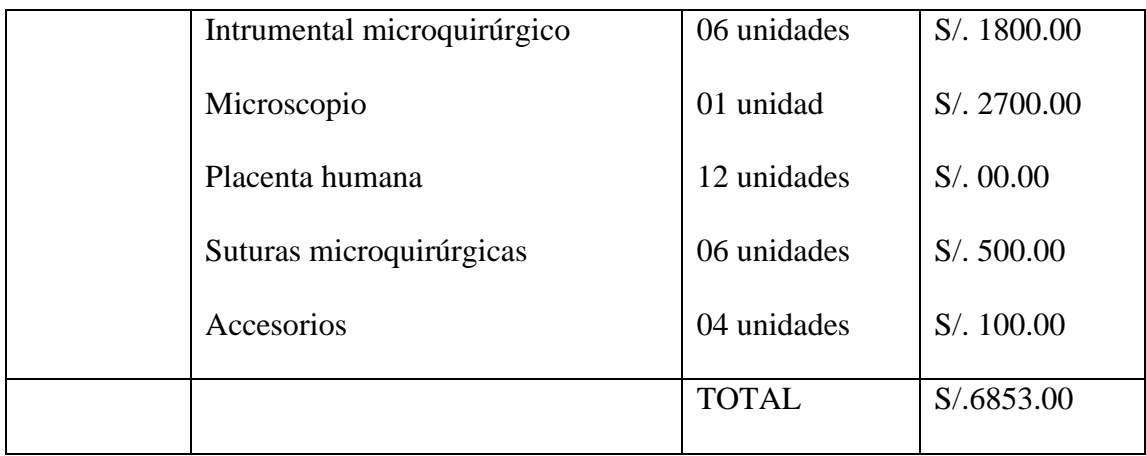

El presente proyecto será autofinanciado al momento de su aprobación

## **Cronograma de actividades**

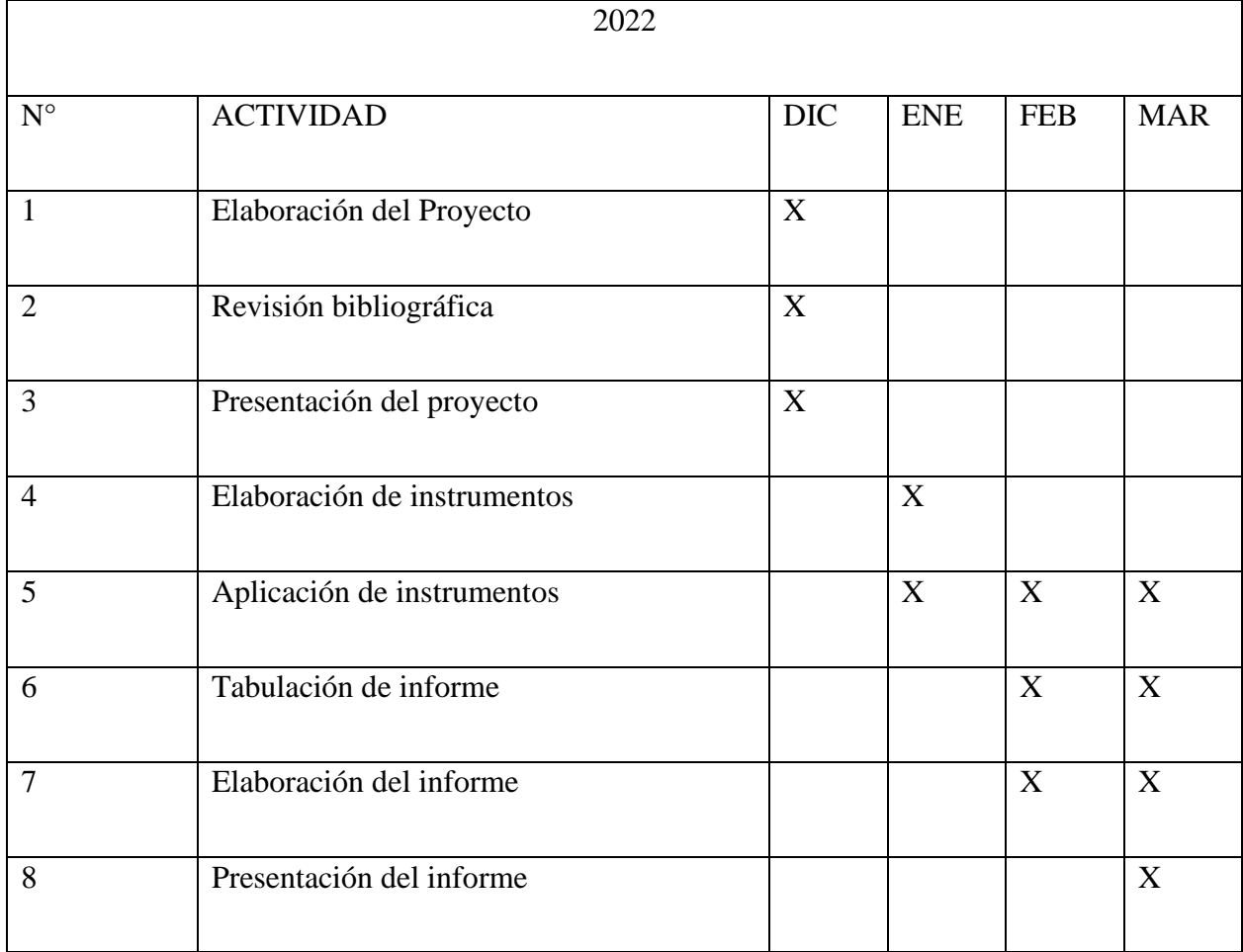

#### **ANEXOS**

#### **Instrumentos**

Se utilizarán los siguientes instrumentos (encuesta tipo chack list), rellenado por un evaluador neurocirujano, para medir el cambio de conocimiento, habilidades o destrezas del residente pre y post intervención educativa.

EJE 1

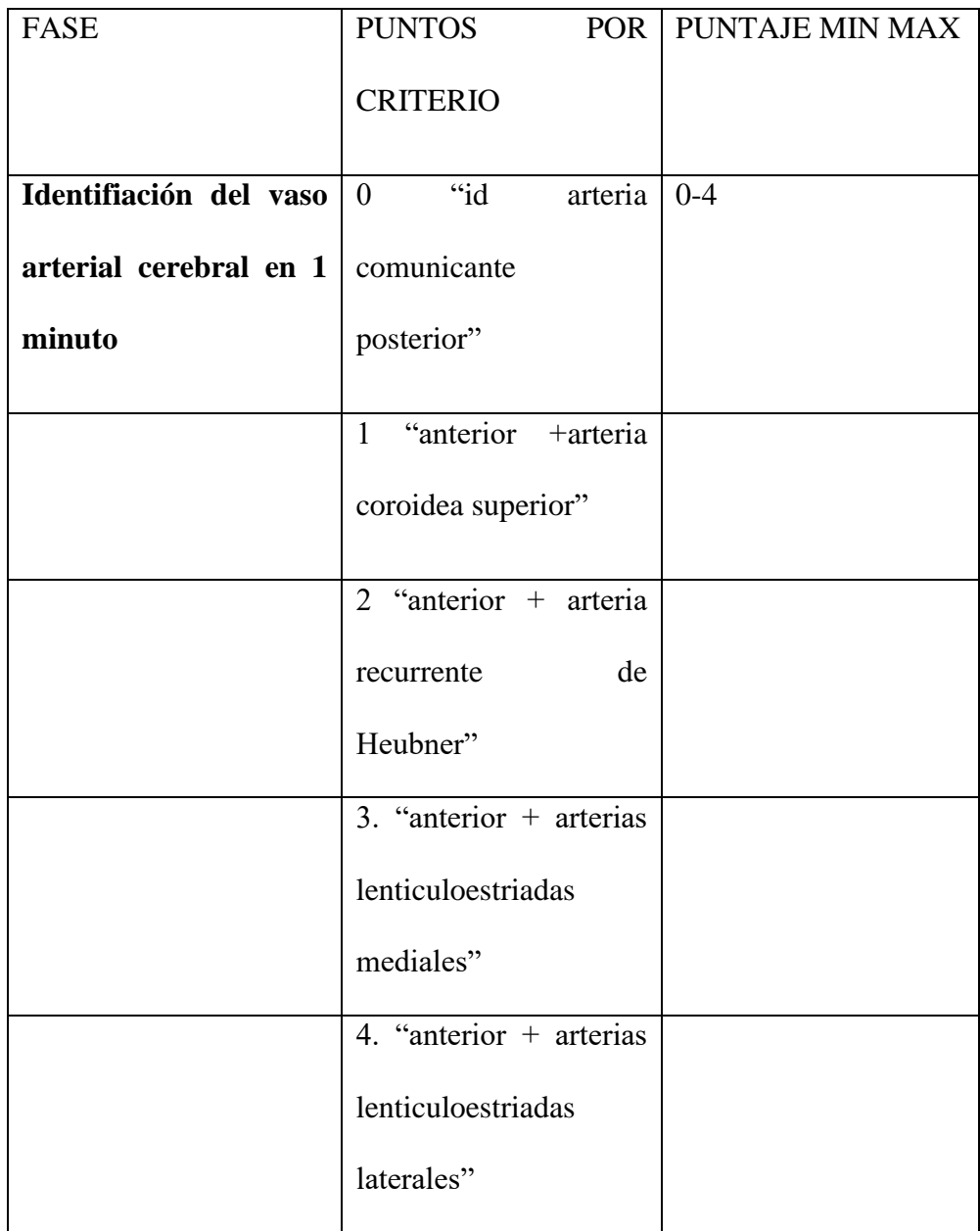

### EJE 2

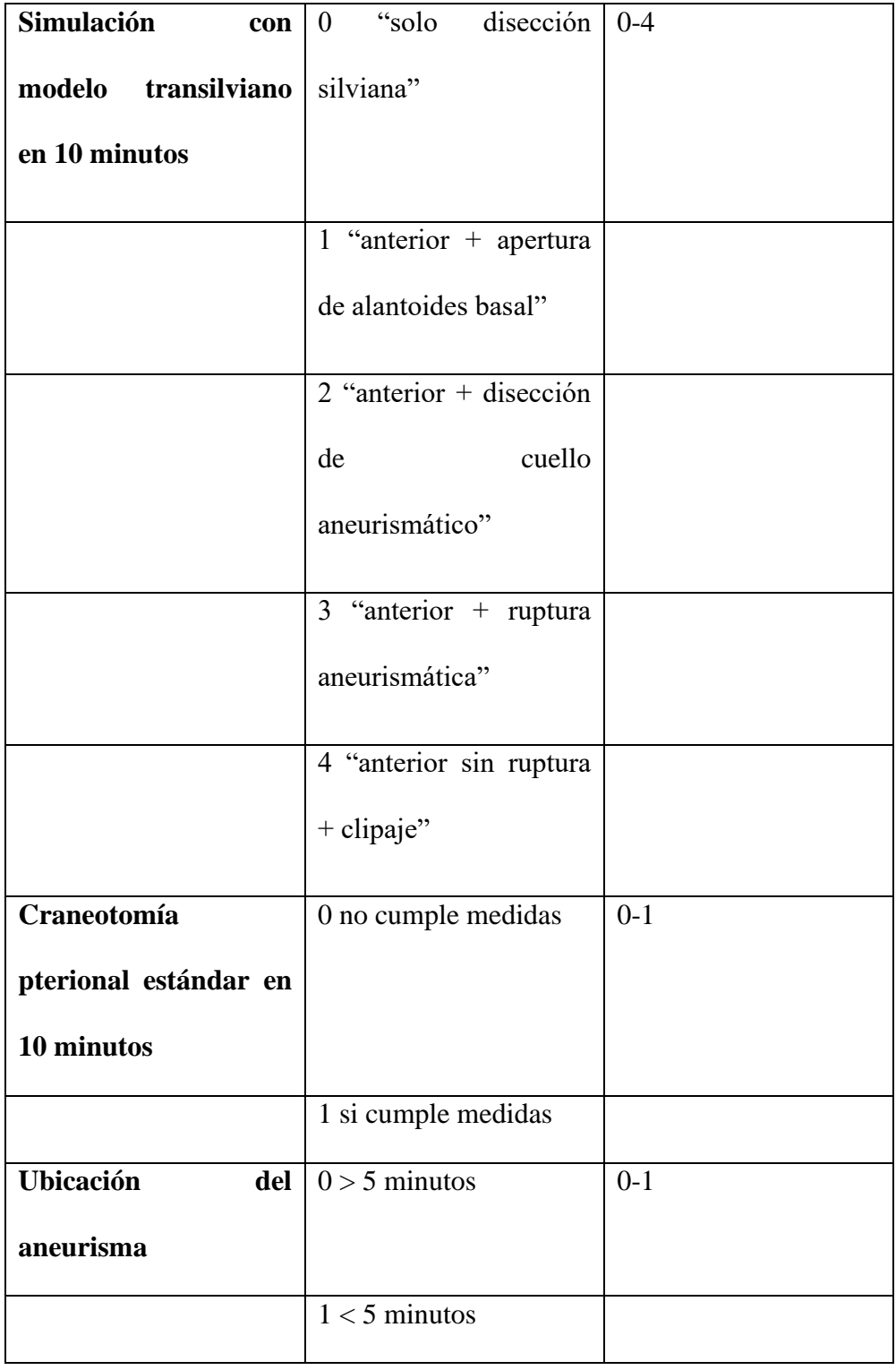

EJE 3

| <b>FASE</b>               | <b>PUNTOS</b>                      | POR   PUNTAJE MIN MAX |
|---------------------------|------------------------------------|-----------------------|
|                           | <b>CRITERIO</b>                    |                       |
| Disección<br>de<br>cuello | aracnoides<br>0<br>"con            | $0 - 1$               |
| aneurismático(20          | presente"                          |                       |
| minutos)                  |                                    |                       |
|                           | 1 "libre                           |                       |
| Clipaje de aneurisma      | 0 "ruptura + $\sin$                | $0 - 2$               |
| (20 minutos)              | clipaje"                           |                       |
|                           | $1$ "ruptura + clipaje"            |                       |
|                           | 2 "clipaje limpio"                 |                       |
| Tiempo de disección       | $0$ ">30 minutos"                  | $0 - 3$               |
| hasta clipaje             |                                    |                       |
|                           | $1 "20-30 min"$                    |                       |
|                           | 2 "10-20 min"                      |                       |
|                           | $3$ "<10 min"                      |                       |
| Control vascular tras     | 0 "no control"                     | $0 - 3$               |
| ruptura (15 minutos)      |                                    |                       |
|                           | "clipaje de tronco<br>$\mathbf{1}$ |                       |
|                           | principal"                         |                       |

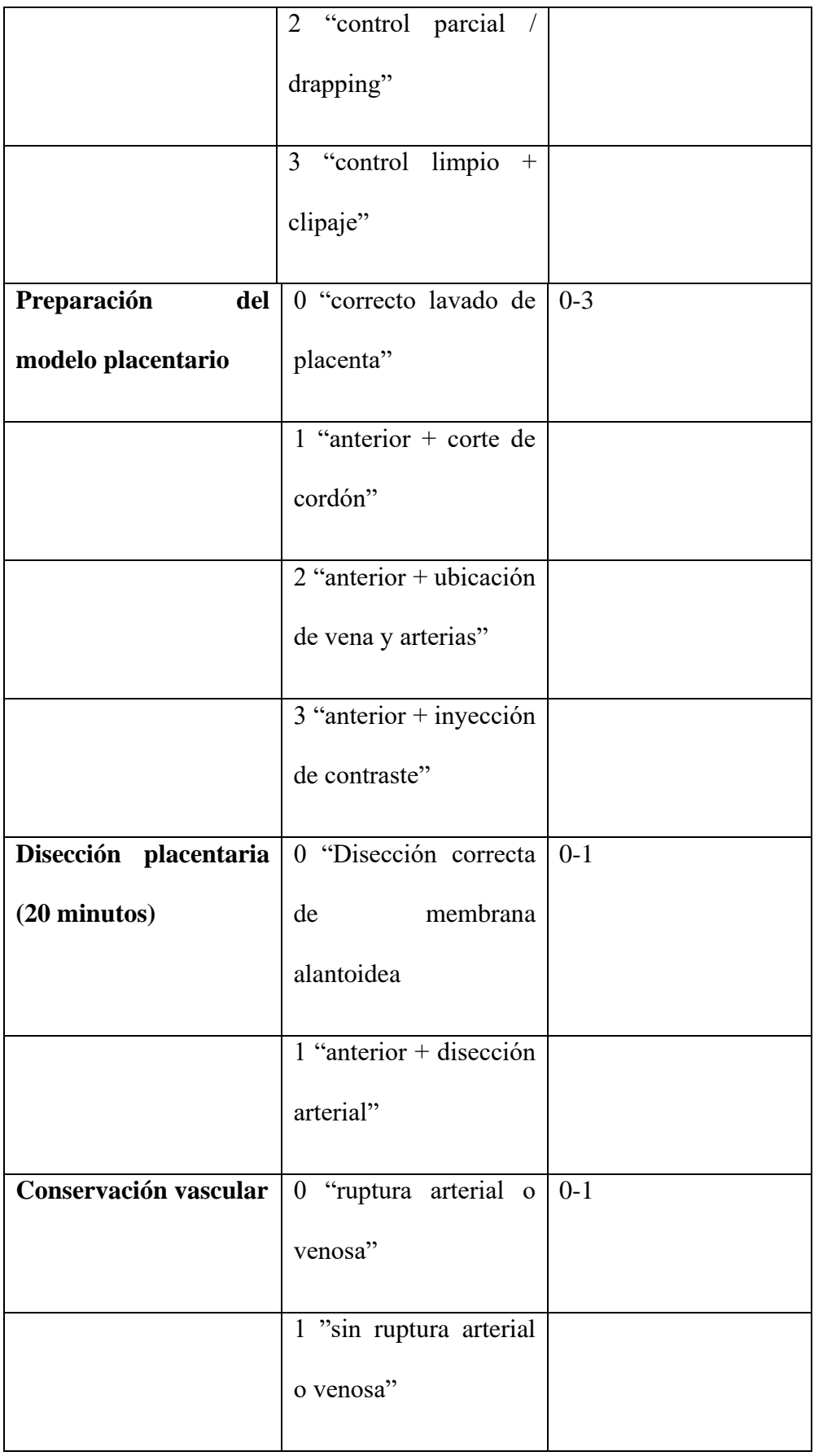

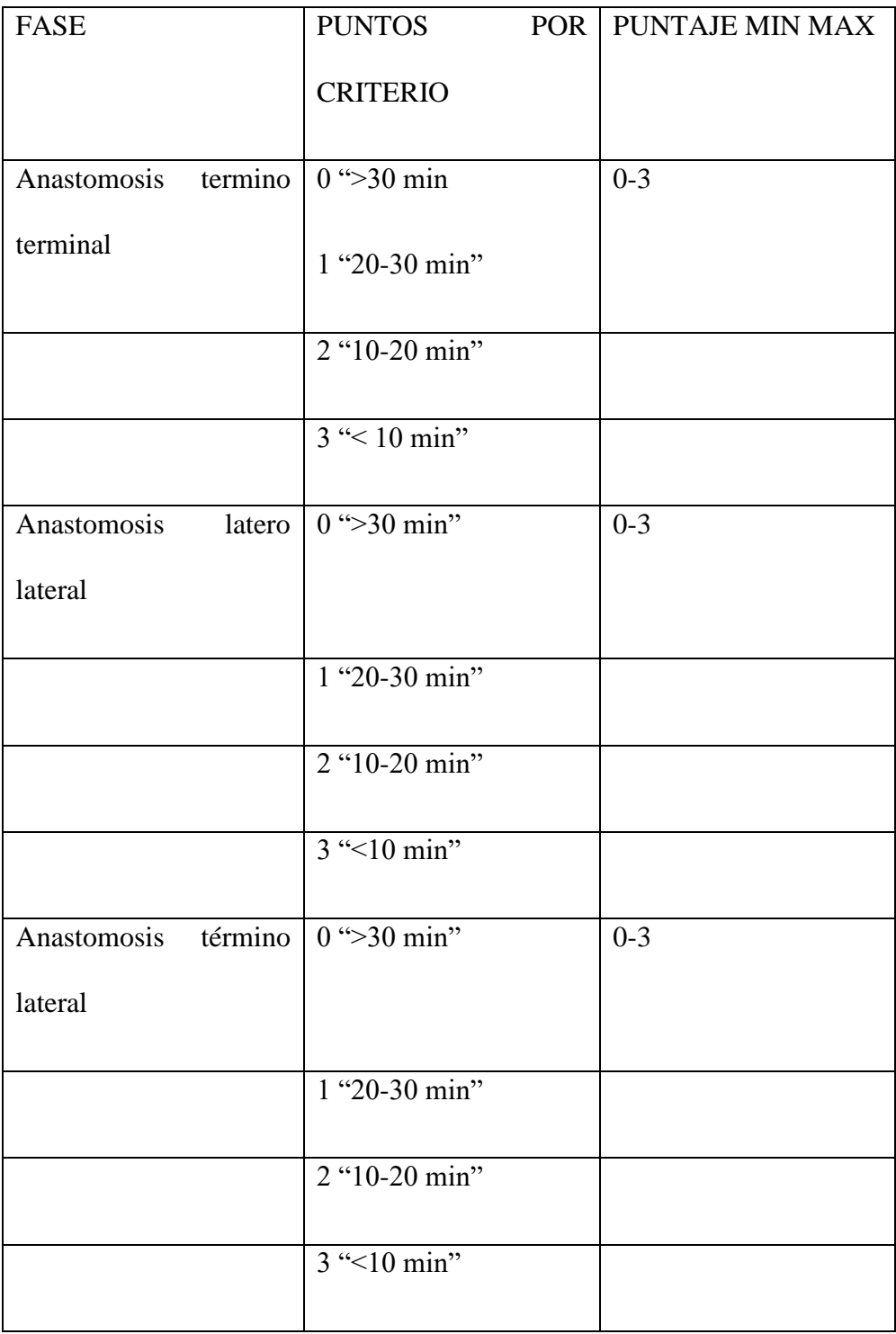

## **Figuras**

Figura 1. Modelo de simulación de microneuroanatomía @UpSurgeOn, con

sticker QR para realizar el entrenamiento híbrido.

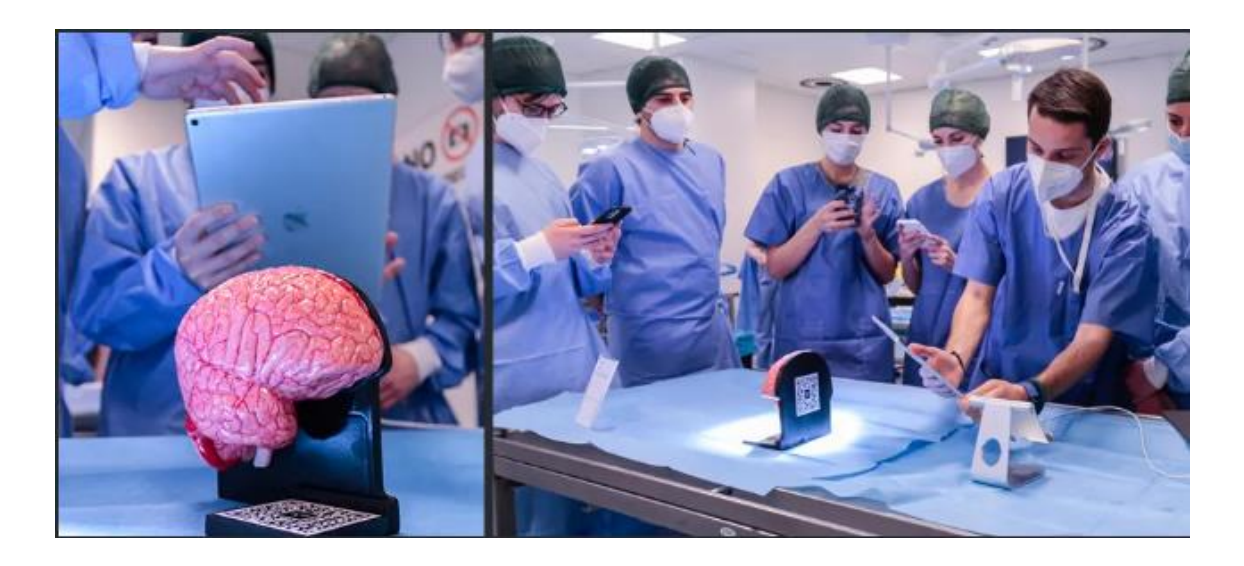

Fuente: UpSurgeOn. (2023). Neuroanatomy touch [fotografía].

www.upsurgeon.com

Figura 2. Modelo de simulación de AneurysmBox @UpSurgeOn, para el desarrollo del entrenamiento vascular, disección a valle Silviano, ubicación y clipaje de aneurisma.

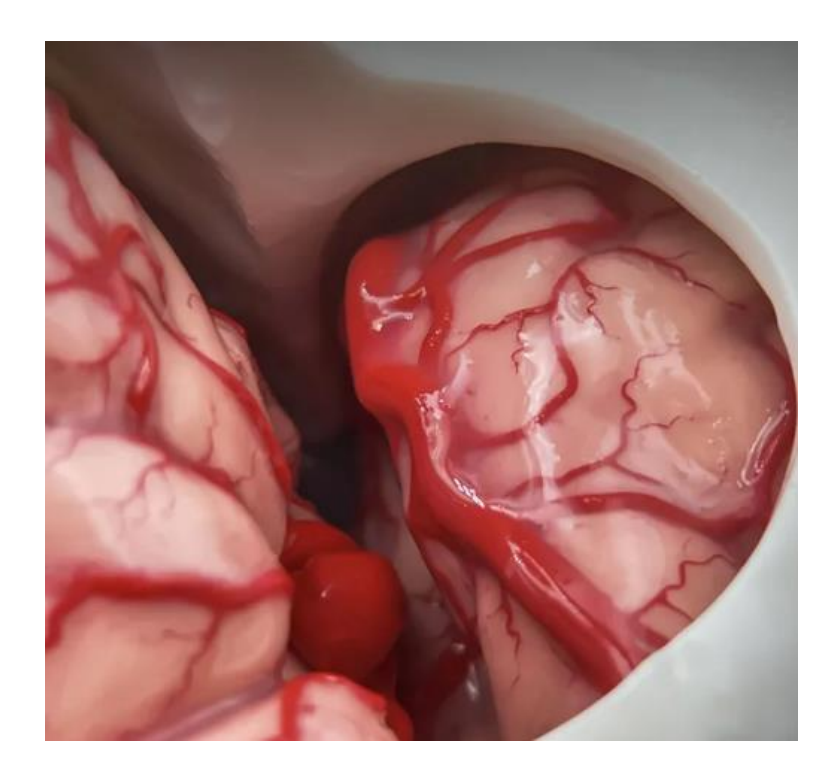

Figura 3. Modelo biológico placentario. Se aprecia el árbol vascular excelente para desarrollar la disección simulando el árbol vascular cerebral.

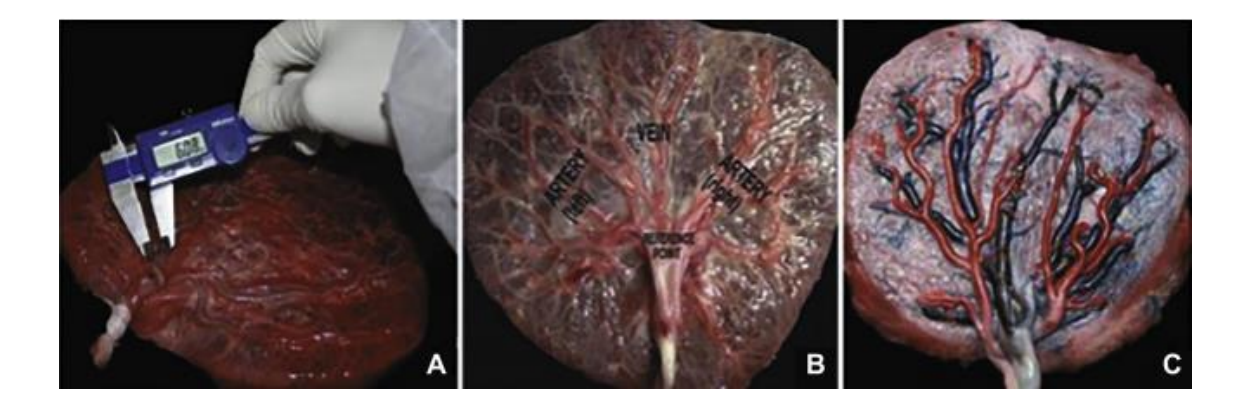

Fuente: Marcelo Magaldi Oliveira et al. Human Placenta Simulator for Intracranial e Intracranial Bypass: Vascular Anatomy and 5 Bypass Techniques [Internet]. 2018 [Citado 28/05/2023]. Disponible en: https://www.sciencedirect.com/science/article/abs/pii/S1878875018317261?via% 3Dihub.

Figura 4. Imagen del proceso de realización de anastomosis término terminal en modelo biológico, utilizando sutura continua, 02 clips rectos.

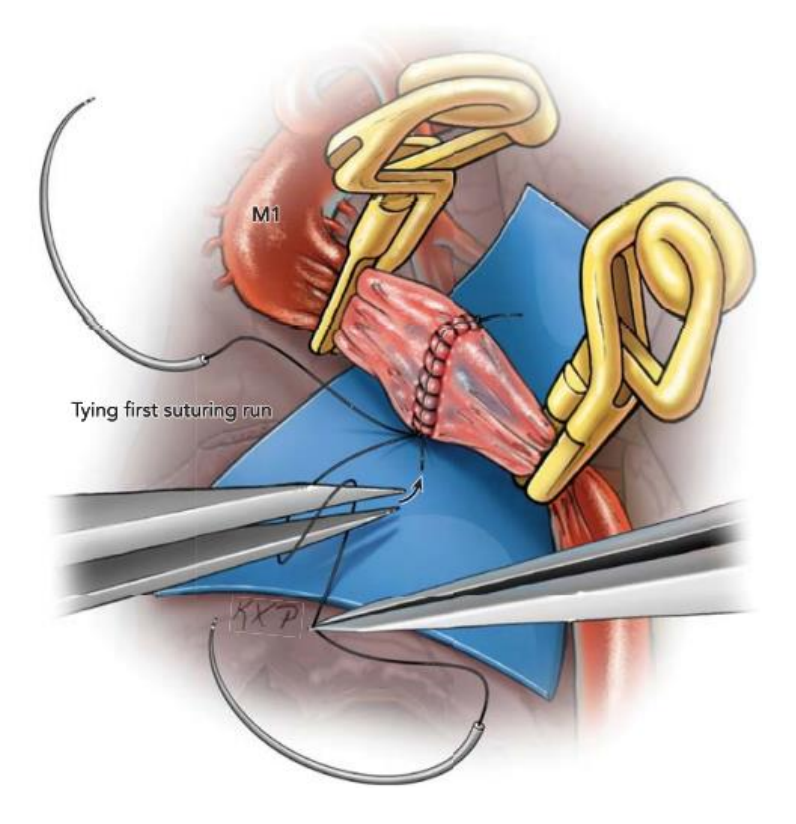

Fuente: Lawton, M.T. (2017). End to end anastomosis [fotografía]. Seven bypasses. Tenets and techniques for revascularization (p. 39). New York, NY: Thieme 2018

#### **CONSENTIMIENTO INFORMADO (participante)**

# **ENTRENAMIENTO EN MICRONEUROCIRUGÍA VASCULAR MEDIANTE MODELOS DE SIMULACIÓN EXPERIMENTAL.**

### **NOVEL EXPERIENCIA PERUANA**

#### **Investigadores Principales:**

JOSÉ LUIS LEÓN PALACIOS, 1,2 MD.

#### **Co-Investigadores:**

ROMULO CESAR RODRIGUEZ CASAS,<sup>1,2</sup> MD.

<sup>1</sup>Universidad Peruana Cayetano Heredia, Lima-Perú.

<sup>2</sup>Departamento de Cirugía, Servicio de Neurocirugía, Hospital Cayetano Heredia, Lima-Perú.

#### **Correspondencia:**

José Luis León Palacios, Servicio de Neurocirugía, Hospital Cayetano Heredia

Av. Honorio Delgado 262, San Martín de Porras, Lima-Perú

Teléfono: 987 137 698

E-mail: [jose.leon.p@upch.pe](mailto:jose.leon.p@upch.pe)

#### **NÚMERO(S) TELEFÓNICO(S) RELACIONADO(S) CON EL ESTUDIO:**

# **a. Para asuntos relacionados con el estudio, por favor comuníquese con una de las siguientes personas:**

Dr. José Luis León Palacios (Investigador Principal); Celular: 987 137 698

## **b. Para asuntos éticos y regulatorios, por favor comuníquese a los siguientes teléfonos:**

Comité de Ética de la Universidad Peruana Cayetano Heredia.

Telf.: 01 3190000

#### **c. Para asuntos legales, por favor comuníquese con la siguiente persona:**

Dr. José Luis León Palacios (Investigador Principal); Celular: 987 137 698

Si este consentimiento tiene palabras que no las comprende, por favor pídale al médico o al personal del estudio que le explique cualquier palabra o información que no comprenda claramente. Si usted no puede leer este documento el médico del estudio lo leerá para usted.

Si usted lo desea puede llevarse una copia de este documento a su casa, sin firmar, para pensar y discutirlo con su familia antes de decidir participar en el estudio.

#### **INTRODUCCIÓN AL ESTUDIO**

Se le hace la invitación de participar en este estudio debido a que usted es residente de Neurocirugía UPCH y realizará entrenamiento en el centro de simulación de la Universidad. Las herramientas para el entrenamiento del neurocirujano en formación han ido en aumento en la actualidad; con el impulso de la ciencia, nuevas tecnologías permiten el desarrollo de la parte experimental en este campo. Estudios informan sobre la mejora en el rendimiento del especialista mientras más tiempo cursa en el laboratorio. En nuestro país no existe

actualmente un programa escolarizado para la simulación y experimentación en neurocirugía, por lo que este trabajo sería la primera piedra en la constitución de los mismo.

El propósito es determinar el impacto del uso de simulación para el entrenamiento en neurocirugía vascular mediante modelos de simulación y experimental; además de documentar el paso a paso para poder desarrollar investigación a partir de ello.

En este estudio, nosotros vamos cuantificar según el tipo de entrenamiento su avence al inicio y al final de su práctica. Toda su información será registrada bajo un código de identificación de 4 números, no se usará su nombre para mantener así la confidencialidad de su información.

#### **OBJETIVOS DEL ESTUDIO:**

Nosotros queremos determinar el impacto del uso de simulación para el entrenamiento en neurocirugía vascular mediante modelos de simulación y experimental y así poder brindar un mejor entrenamiento a los residentes de Neurocirugía UPCH.

#### **PROCEDIMIENTOS A SEGUIR:**

Se le solicitará su consentimiento informado por escrito para el uso de imágenes, experiencia y datos durante el proceso.

#### **DURACIÓN DEL ESTUDIO:**

Usted formará parte de este estudio solo durante 3 meses que es el tiempo que tomará su entrenamiento. Este estudio en total tiene una duración de 3 meses para las firmas del consentimiento informado de los pacientes.

#### **NÚMERO DE PERSONAS:**

Se espera completar el número de consentimientos informados firmados de los pacientes, total 15.

# **POTENCIALES RIESGOS/MOLESTIAS DE FORMAR PARTE DEL ESTUDIO:**

Al no tomarse ninguna muestra no hay riesgo de daño físico alguno. En cuanto a la confidencialidad, esta se mantendrá a través del uso de un código de 4 dígitos que se usará para identificar su muestra guardada. Este código será usado en toda la información clínica relacionada a usted y sólo será conocida por los médicos investigadores.

#### **POTENCIALES BENEFICIOS DE FORMAR PARTE DEL ESTUDIO:**

El conocimiento de una técnica quirúrgica adecuada servirá para conocer la mejor forma de desarrollar el entrenamiento en residentes de neurocirugía UPCH.

#### **CONFIDENCIALIDAD DEL PACIENTE:**

Se mantendrán en absoluta reserva Los nombres de los participantes del estudio. Para que no se pueda establecer relación con la identidad de los participantes, se le asignará un código que será conocido solo por usted y el personal médico del estudio. De esta manera, será el código y no su nombre el que aparecerá en toda la información relacionada al estudio sobre usted. Su nombre nunca será utilizando en ninguna publicación o para identificarlo en esta investigación. Nadie fuera del equipo de estudio tendrá acceso a la información sin la presentación de su autorización escrita.

#### **PAGO POR PARTICIPAR EN ESTE ESTUDIO:**

Usted no recibirá ninguna compensación monetaria como incentivo para participar en el estudio.

#### **SOBRE SUS DERECHOS DE NO PARTICIPAR DE ESTE ESTUDIO:**

Es su decisión participar o no en este estudio. Usted puede decidir si participa en él o no. Sin importar la decisión que tome, no existirá penalidad, ni dejará de gozar de la adecuada atención médica. Retirarse del estudio no afectará el cuidado médico que usted va a recibir. No firme este documento de consentimiento a menos que usted haya tenido la oportunidad de hacer preguntas y haber recibido respuestas satisfactorias a todas sus preguntas. Si usted está de acuerdo en participar en este estudio, usted recibirá una copia firmada y fechada de este documento de consentimiento para sus archivos.

#### **CONTACTOS PARA PREGUNTAS SOBRE EL ESTUDIO:**

Si tiene preguntas sobre el estudio, cualquier otra duda sobre el estudio clínico, usted puede comunicarse en todo momento con las siguientes personas:

• Dr. José Luis León Palacios (Investigador Principal); Celular: 987 137 698

# **PREGUNTAS ACERCA DE SUS DERECHOS COMO SUJETO DE INVESTIGACIÓN:**

Si usted tiene preguntas acerca de sus derechos como paciente de la investigación, usted puede entrar en contacto con:

Comité de Ética de la Universidad Peruana Cayetano Heredia Av. Honorio Delgado 272, Urb. Ingeniería San Martín de Porres, Lima – Perú Teléfonos: 01 319000

#### **DOCUMENTO DE CONSENTIMIENTO INFORMADO**

He leído (o este documento ha sido leído para mí) y escuchado satisfactoriamente las explicaciones sobre este estudio y he tenido la oportunidad de hacer las preguntas necesarias. Estoy enterado de la incomodidad, riesgos, y beneficios potenciales de mi participación en este estudio.

Autorizo el uso de mi datos, imágenes y experiencias; para ser usada por el investigador.

Yo estoy de acuerdo en participar en este estudio.

Nombre del participante:

\_\_\_\_\_\_\_\_\_\_\_\_\_\_\_\_\_\_\_\_\_\_\_\_\_\_\_\_\_\_\_\_\_\_\_\_\_\_\_\_\_\_\_\_\_\_\_\_\_\_\_\_\_\_\_\_\_\_\_\_

Firma del Participante:

Fecha:

#### **Persona que conduce el consentimiento:**

\_\_\_\_\_\_\_\_\_\_\_\_\_\_\_\_\_\_\_\_\_\_\_\_\_\_\_\_\_\_\_\_\_\_\_\_\_\_\_\_\_\_

Certifico que he explicado al participante los procedimientos, riesgos y beneficios implicados de participar en este estudio. He contestado cualquier pregunta formulada, creo que él comprende la información descrita en este documento y accede a participar en forma voluntaria.

\_\_\_\_\_\_\_\_\_\_\_\_\_\_\_\_\_\_\_\_\_\_\_\_\_\_\_\_\_\_\_\_\_\_\_\_\_\_\_\_\_\_\_\_\_\_\_\_\_\_\_\_\_\_\_\_\_\_\_\_

\_\_\_\_\_\_\_\_\_\_\_\_\_\_\_\_\_\_\_\_\_\_\_\_\_\_\_\_\_\_\_\_\_\_\_\_\_\_\_\_\_\_\_\_\_\_\_\_\_\_\_\_\_\_\_\_\_\_\_\_\_

\_\_\_\_\_\_\_\_\_\_\_\_\_\_\_\_\_\_\_\_\_\_\_\_\_\_\_\_\_\_\_\_\_\_\_\_\_\_\_\_\_\_\_\_\_\_\_\_\_\_\_\_\_\_\_\_\_\_\_\_\_

Nombre del médico:

Firma del médico:

Fecha: \_\_\_\_\_\_\_\_\_\_\_\_\_\_\_\_\_\_\_\_\_\_\_\_\_\_\_\_\_\_\_\_\_\_\_\_\_\_\_\_\_\_\_\_\_\_\_\_\_\_\_\_\_\_

……Utilice lo siguiente solamente si es aplicable

*Si este documento de consentimiento es leído al sujeto porque él no puede leerlo, un testigo imparcial no afiliado a la investigación o al investigador debe estar presente para el consentimiento y firmar la siguiente declaración:*

Yo confirmo que la información en el documento de consentimiento y cualquier otra información escrita fueron explicadas exactamente y fue aparentemente entendida por el sujeto. El sujeto consintió libremente a participar en el estudio de investigación.

Nombre del testigo imparcial:

Firma del testigo imparcial:

Fecha: \_\_\_\_\_\_\_\_\_\_\_\_\_\_\_\_\_\_\_\_\_\_\_\_\_\_\_\_\_\_\_\_\_\_\_\_\_\_\_\_\_\_\_\_\_\_\_\_\_

\_\_\_\_\_\_\_\_\_\_\_\_\_\_\_\_\_\_\_\_\_\_\_\_\_\_\_\_\_\_\_\_\_\_\_\_\_\_\_\_\_\_\_\_\_\_\_\_\_\_\_\_\_\_\_

\_\_\_\_\_\_\_\_\_\_\_\_\_\_\_\_\_\_\_\_\_\_\_\_\_\_\_\_\_\_\_\_\_\_\_\_\_\_\_\_\_\_\_\_\_\_\_\_\_\_\_\_\_